Министерство образования и науки Амурской области ГПОАУ АО «АМУРСКИЙ ПЕДАГОГИЧЕСКИЙ КОЛЛЕДЖ»

**Windows 10** Выполнил: Ситиков Алексей Александрович, студент 343 гр.

1. Glossary 2. Windows 10 3. System Requirements 4. Windows 9 5. Differences 6. Benefits 7. Main disadvantages 8. List of literature

**Content**

# **Glossary**

- 1. Operating system Операционная система;
- 2. Capabilities Возможности;
- 3. Resolution Разрешение;
- 4. Designed Предназначенный;
- 5. Direction Направление;
- $6.$  Effort Усилие;
- 7. Includes Включает;
- 8. Introduction Внедрение;
- 9. Up-to-date Актуальный;

### **Windows 10**

Windows 10 is a major version of the Microsoft Windows operating system that was released on July 29, 2015. It is built on the Windows NT kernel and follows Windows 8.

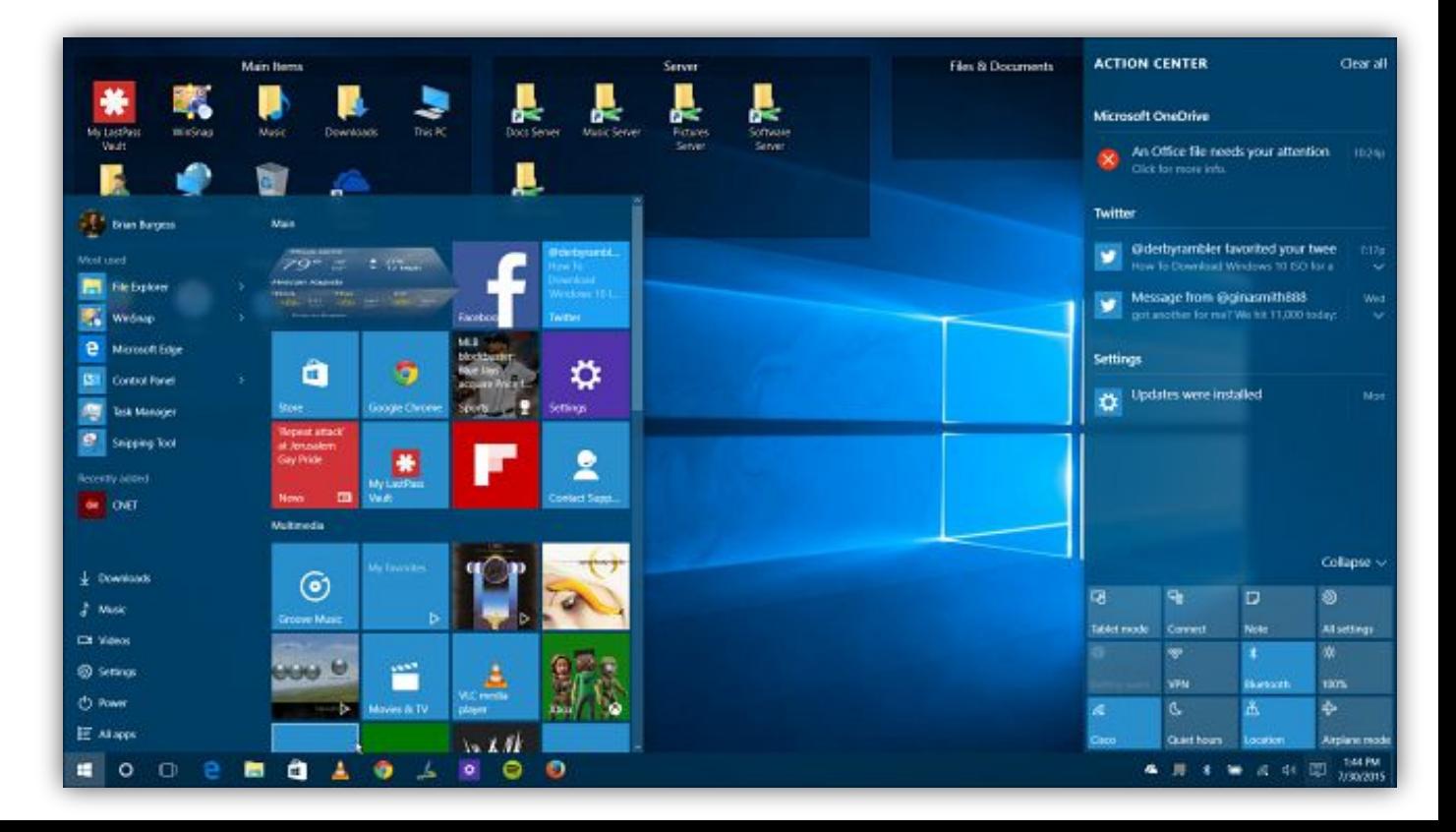

#### **System Requirements**

- **•Processor:** 1 GHz or faster processor or SoC (system on a chip). 64-bit versions of Windows 10 require a processor that supports CMPXCHG16b, PrefetchW, and LAHF/SAHF capabilities.
- **•RAM:** 1 GB for 32-bit or 2 GB for 64-bit
- **•Hard disk space:** 16 GB for 32-bit or 20 GB for 64-bit
- **•Graphics:** DirectX 9 or later with WDDM 1.0 driver. Some games and apps might require DirectX 10 or higher for optimal performance.
- **•Display:** 1024 x 600. The number of applications that can be snapped depends upon the minimum resolution for each application.

## **Where is 9?**

Part of the reason Microsoft decided to name the 2015 release "Windows 10" (and skipped "Windows 9") is because the operating system is designed to be a new direction for Microsoft.

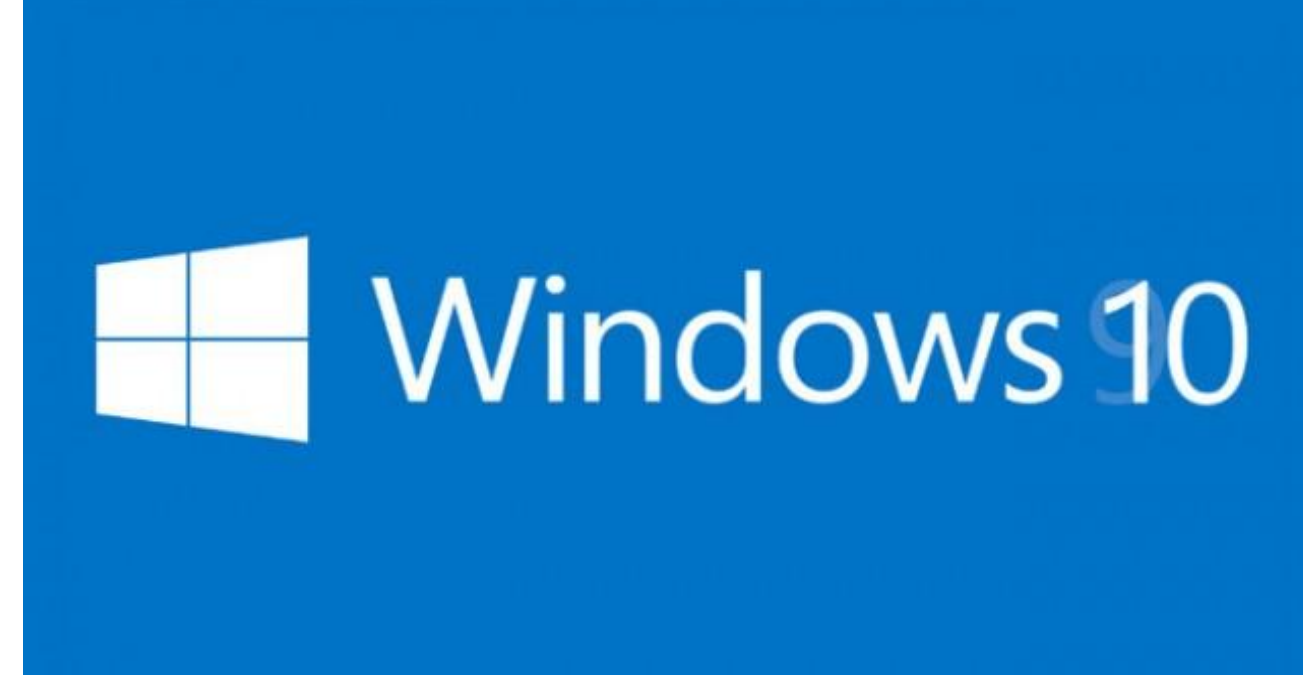

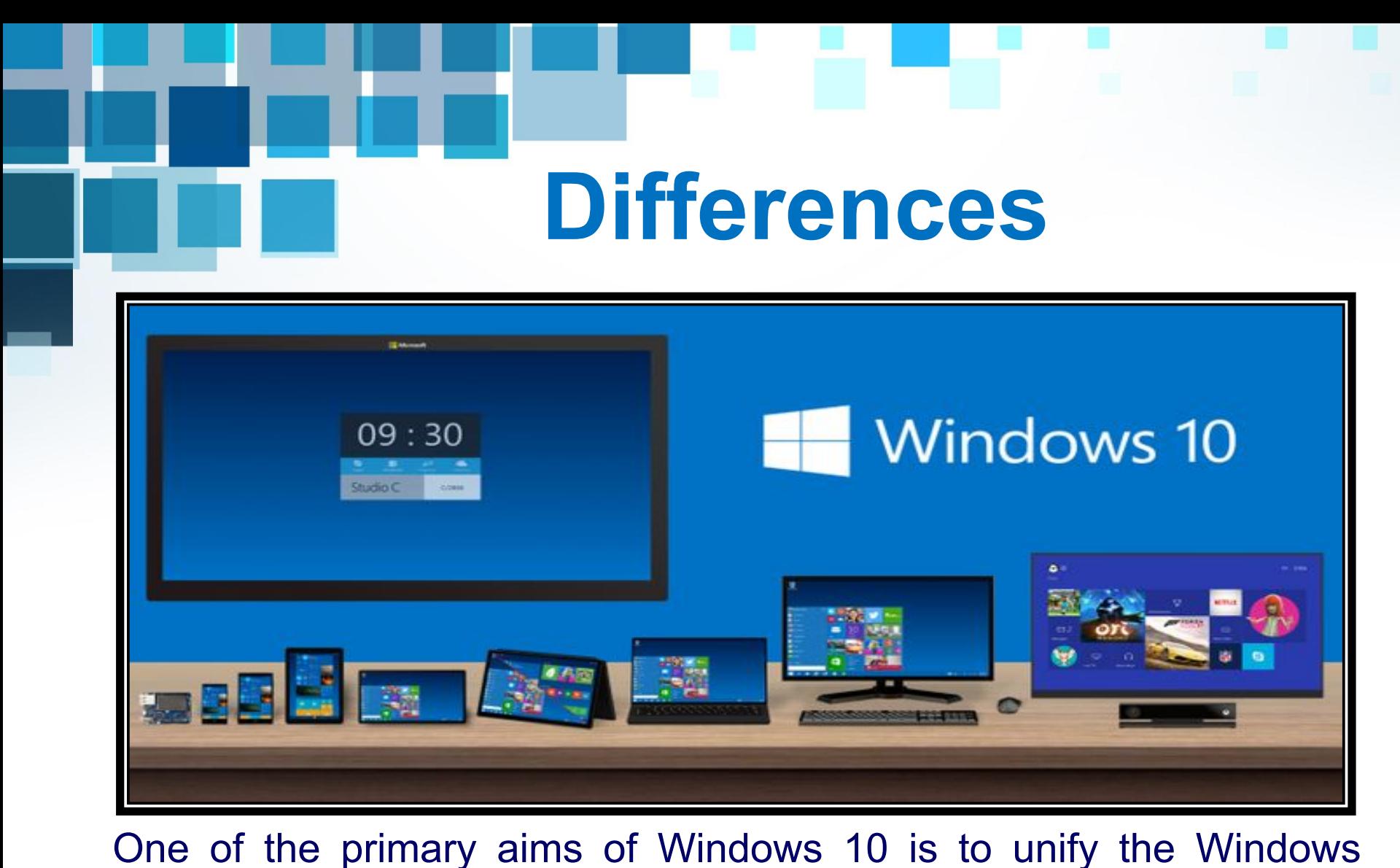

experience across multiple devices, such desktop computers, tablets, and smartphones.

As part of this effort, Microsoft developed Windows 10 Mobile alongside Windows 10 to replaces Windows Phone – Microsoft's previous mobile OS.

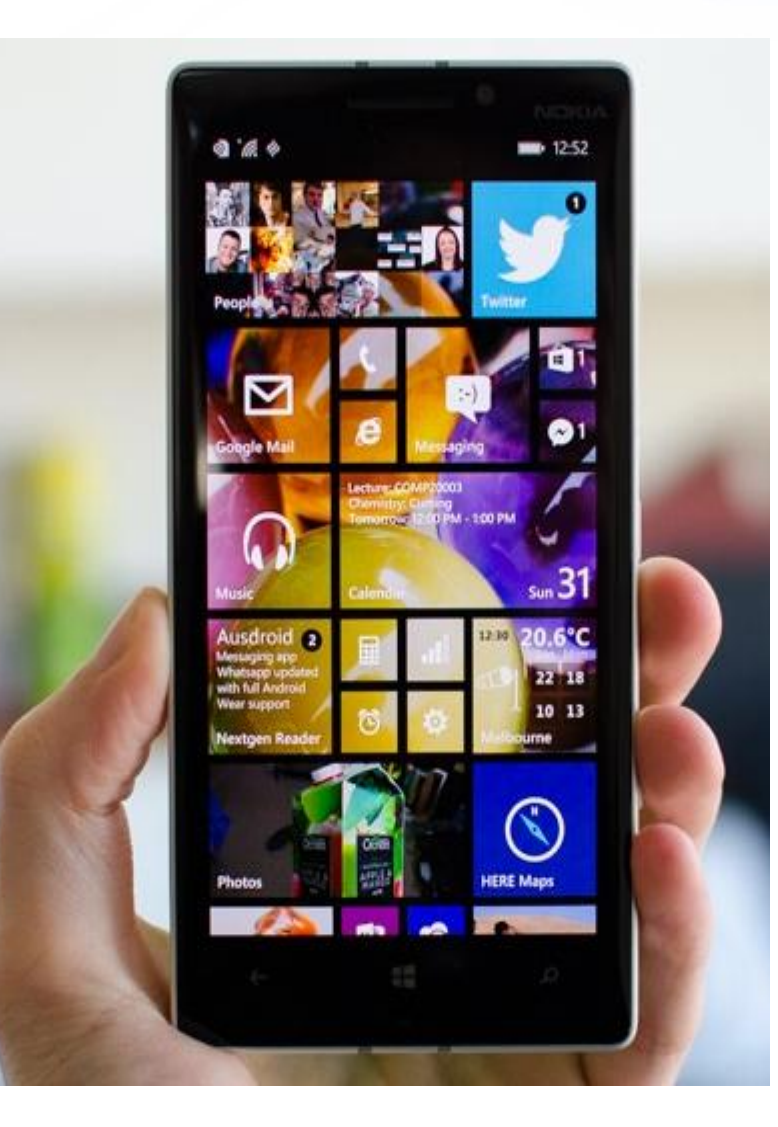

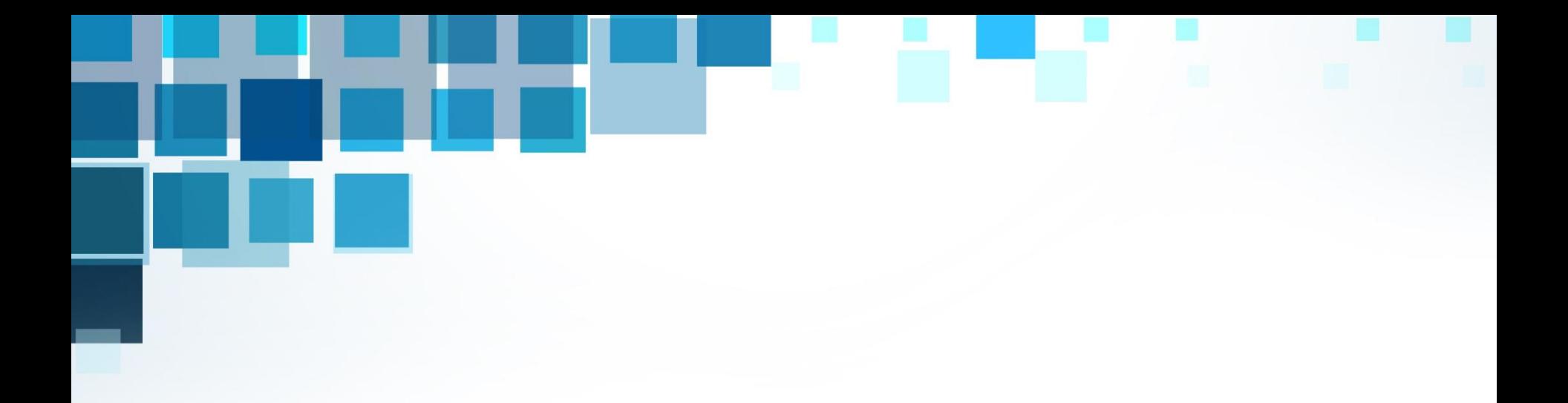

 $\bigcirc$ 

Windows 10 also integrates other Microsoft services, such as Xbox Live and the Cortana voice recognition assistant.

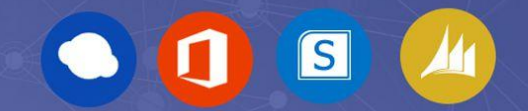

While Windows 10 includes many new features, it also brings back the Start Menu, which was dropped in Windows 8. The new and improved Start Menu provides quick access to settings, folders, and programs and also includes tiles from the Windows 8 interface. The bottom of the Windows 10 Start Menu includes a search bar that allows you to search both your local PC and the web.

Their York, NY - MSN Weath El New tab  $\leftarrow$   $\rightarrow$  0  $\equiv$   $\boxtimes$   $\bigcirc$   $\cdots$ Where to next? Q Search or enter web address Top sites W a **ECPN** OnenTable USA Toda Wikipedia Amazon.com Get the ann Official: Afghan Fla. teens' survival could What caused tree fall that Today High 20<sup>\*</sup> Low 13<sup>\*</sup> rest in nautical skills injured 8 children? government examining Full Forecast claims Mullah Omar is... JUPITER, Fla. For best friends Austin It was another sunny and hot day in the An Afghan official said Wednesday his Stephanos and Perry Cohen, both 14. fourth year of a severe, unrelenting  $MLB$ life is about fishing and being on the drought when dozens of children who government is examining claims that water in a boat. "We're all into the same had just spent the day splashing and reclusive Taliban leader Mullah c Mohammed Omar is dead. The Taliban thing: the freedom, the fresh air, the playing at a "Water Wonders Camp" 12:10 PM ET adrenaline of a lot of action catching heard a loud crack and saw a giant pine could not be immediately reached on fish," said Bradley Kapper, 15, who... tree hurtling toward them. the government's comments about 硷 Omar, who has been declared dead. 12:10 PM ET Sun Sentinel

Associated Press | Get the app

 $5 - 2$ 

A Associated Press | Get the app

Another major change in Windows 10 is the introduction of the "Edge" web browser, which is designed to replace Internet Explorer (IE). While the OS still includes IE, Edge is the default browser in Windows 10.

 $a$   $x$ 

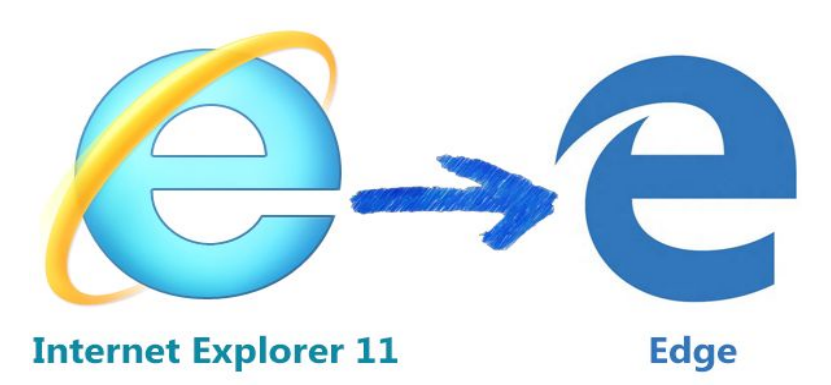

Windows 10 upgrade is available for free to Windows 7 and Windows 8 users. However, Microsoft still charges a licensing fee for copies of Windows 10 shipped with new computers and for non-upgrade purchases.

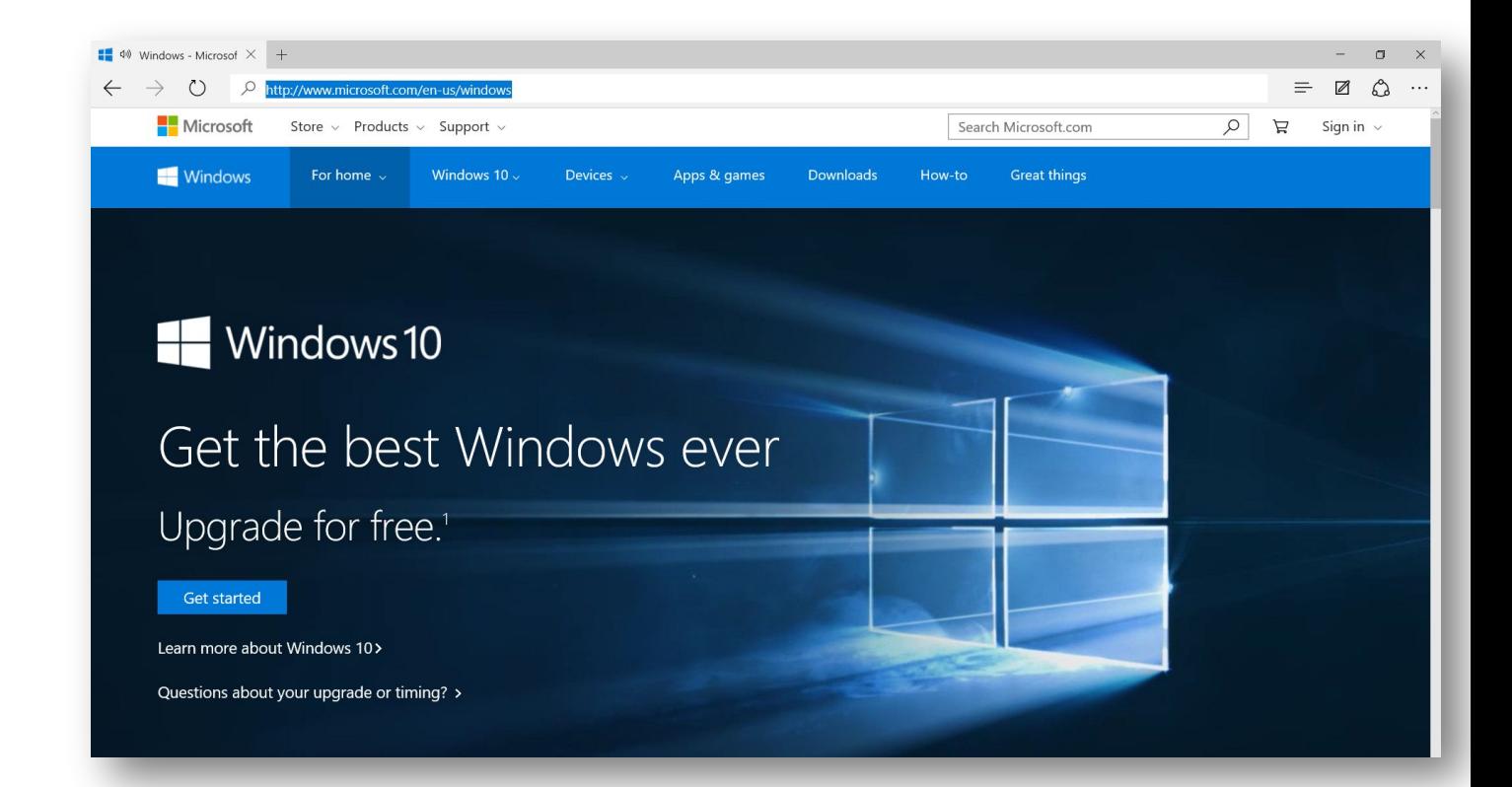

#### **Some of the biggest benefits:**

- Apps in the new Windows Store will run on any device;
- Microsoft's 'Continuum' feature allows you to potentially connect a phone or tablet to a monitor and keyboard and use it like a PC;
- Windows 10 brings with it DirectX 12. (Initial reports suggested DX12 would bring a 30-40% performance gain over DX11);
- Windows 10 Microsoft now delivers security patches outside Windows Update so they go straight to your computer the moment they are available. In theory this means Windows 10 computers are always up-to-date which gives hackers a much harder time, even if there are also some notable downsides;

#### **Main disadvantages:**

- •Stability: Windows 10 is new brand and it has launched with a surprisingly large number of bugs which you won't find in Windows 7 or Windows 8;
- Mandatory Updates;
- •Internet Broadband use: Windows 10's mandatory update policy means more increased data usage;

The full version of Windows 10 Home is available for \$119 and Windows 10 Pro costs \$199.

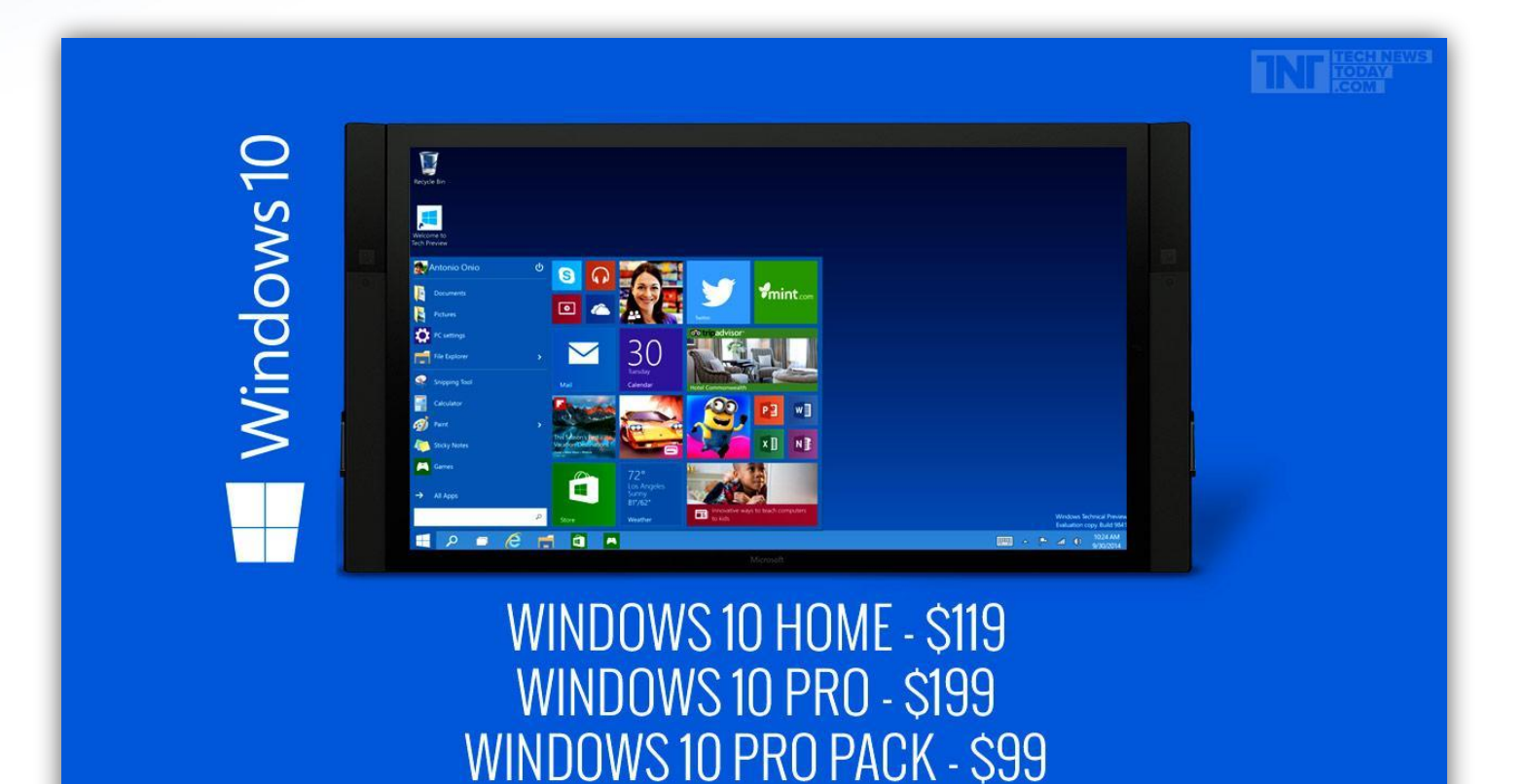

### **List of Information Sources**

- 1. http://techterms.com/definition/windows\_10
- 2. https://www.thurrott.com/windows/windows-10/3884/windows-10-system-requirements
- 3. http://pctechmag.com/2015/08/windows-10-vs-windows-8-vs-windows-7-the-pros-and-cons/

#### **Pictures**

- 1. https://www.extremetech.com/computing/191279-why-is-it-called-windows-10-not-windows-9
- 2. http://www.techtudo.com.br/noticias/noticia/2014/10/veja-como-sera-interface-inicial-do-wind ows-10-do-celular-ao-xbox-one.html
- 3. http://w7phone.ru/windows-10-mobile-build-10149-stala-dostupnoj-dlya-medlennogo-kolca-1 25659/
- 4. http://www.evoketechnologies.com/services/microsoft-consulting
- 5. http://home.bt.com/tech-gadgets/computing/how-to-change-your-default-web-browser-in-win dows-10-11364000481508
- 6. http://bibblebytes.com/microsoft-edge-usage
- 7. http://workfromhometoolsz.com/tag/microsoft-edge-web-browser
- 8. http://www.technewstoday.com/24087-here-is-what-microsoft-windows-10-will-cost-you/
- 9. http://www.groovypost.com/howto/upgrade-windows-8-1-to-windows-10/

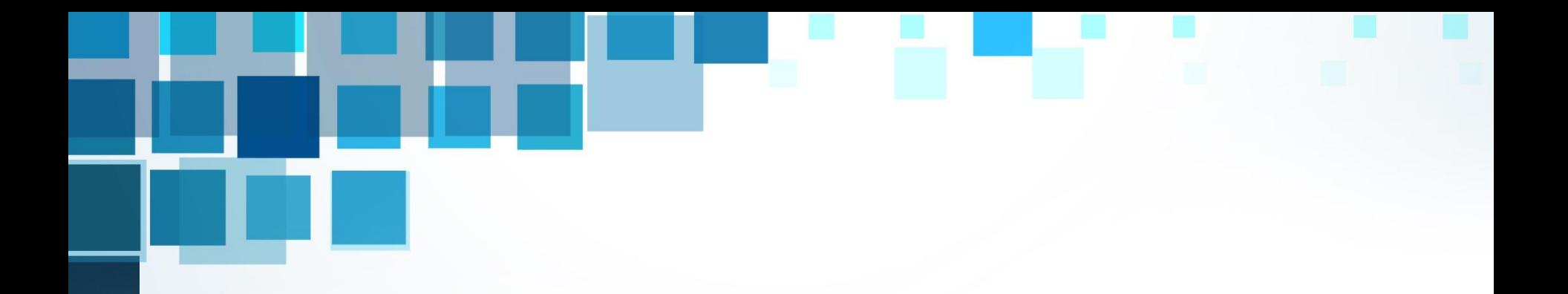

# **Thanks for your attention!**